# ДЕРЖАВНИЙ ТОРГОВЕЛЬНО-ЕКОНОМІЧНИЙ УНІВЕРСИТЕТ

## СИСТЕМА УПРАВЛІННЯ ЯКІСТЮ

Система забезпечення якості освітньої діяльності та якості вищої освіти сертифікована на відповідність ДСТУ ISO 9001:2015 / ISO 9001:2015

Кафедра комп'ютерних наук та інформаційних систем

ЗАТВЕРДЖЕНО вченою радою (пост. в. Ювід « 36» 03 20.23 р.) Ректор **Анаторій МАЗАРАКІ** 

## ТЕХНОЛОГІЇ ПРИКЛАДНОГО ПРОГРАМУВАННЯ / APPLIED PROGRAMMING TECHNOLOGIES

## РОБОЧА ПРОГРАМА / **COURSE OUTLINE**

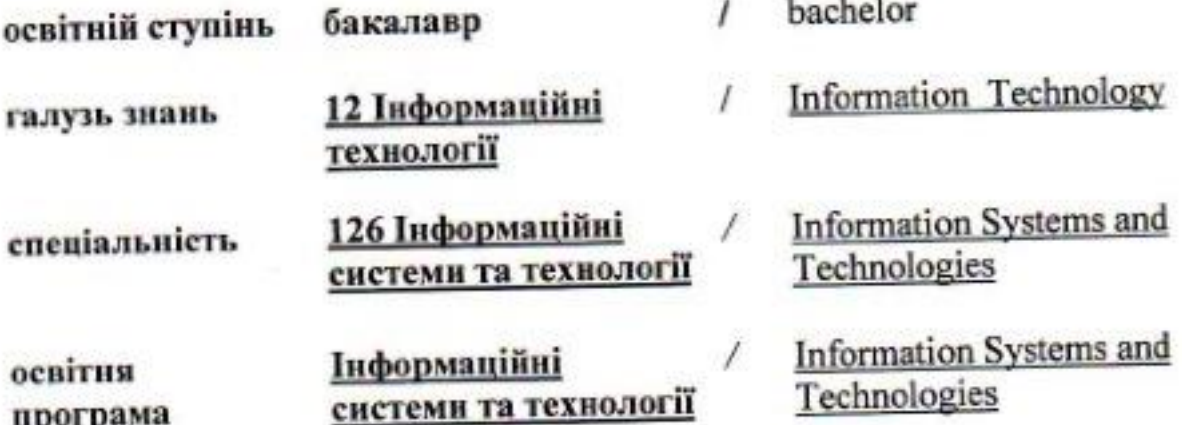

Київ 2023

#### **Розповсюдження і тиражування без офіційного дозволу ДТЕУ заборонено**

Автор: Томашевська Т.В., кандидат технічних наук, доцент

Робочу програму розглянуто і затверджено на засіданні кафедри комп'ютерних наук та інформаційних систем 7 лютого 2023р., протокол № 16

Рецензенти: В.М. Базурін, кандидат педагогічних наук, доцент, доцент кафедри комп'ютерних наук та інформаційних систем Д. С. Гусев, головний фахівець управління підтримки користувачів та IT-інфраструктури департаменту цифрового бізнесу та інформаційних технологій АТ «ЮНЕКС БАНК»

## **ТЕХНОЛОГІЇ ПРИКЛАДНОГО ПРОГРАМУВАННЯ /**

### APPLIED PROGRAMMING TECHNOLOGIES

## **РОБОЧА ПРОГРАМА** / СOURSE OUTLINE

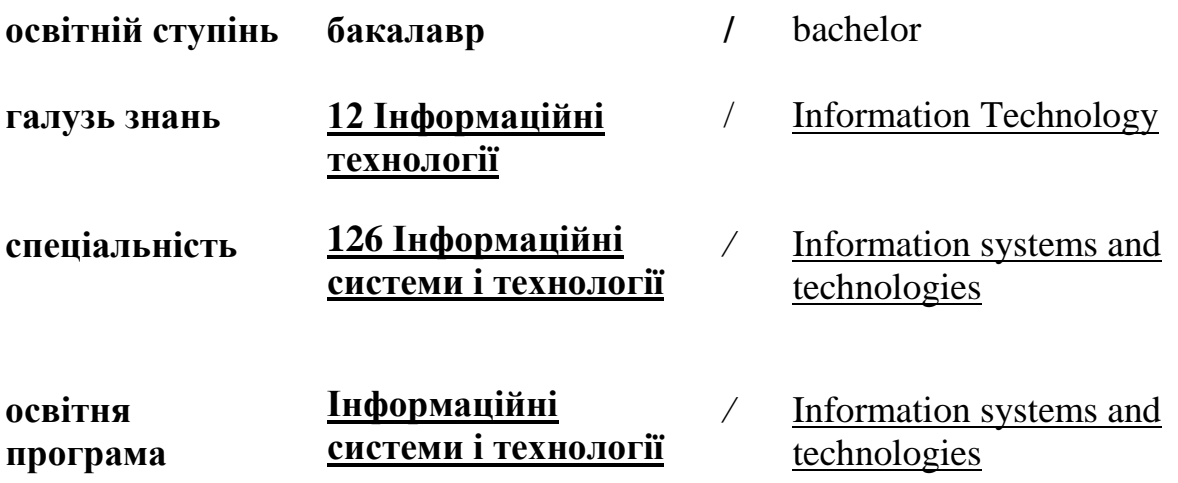

### **1. СТРУКТУРА ДИСЦИПЛІНИ ТА РОЗПОДІЛ ГОДИН ЗА ТЕМАМИ (ТЕМАТИЧНИЙ ПЛАН)**

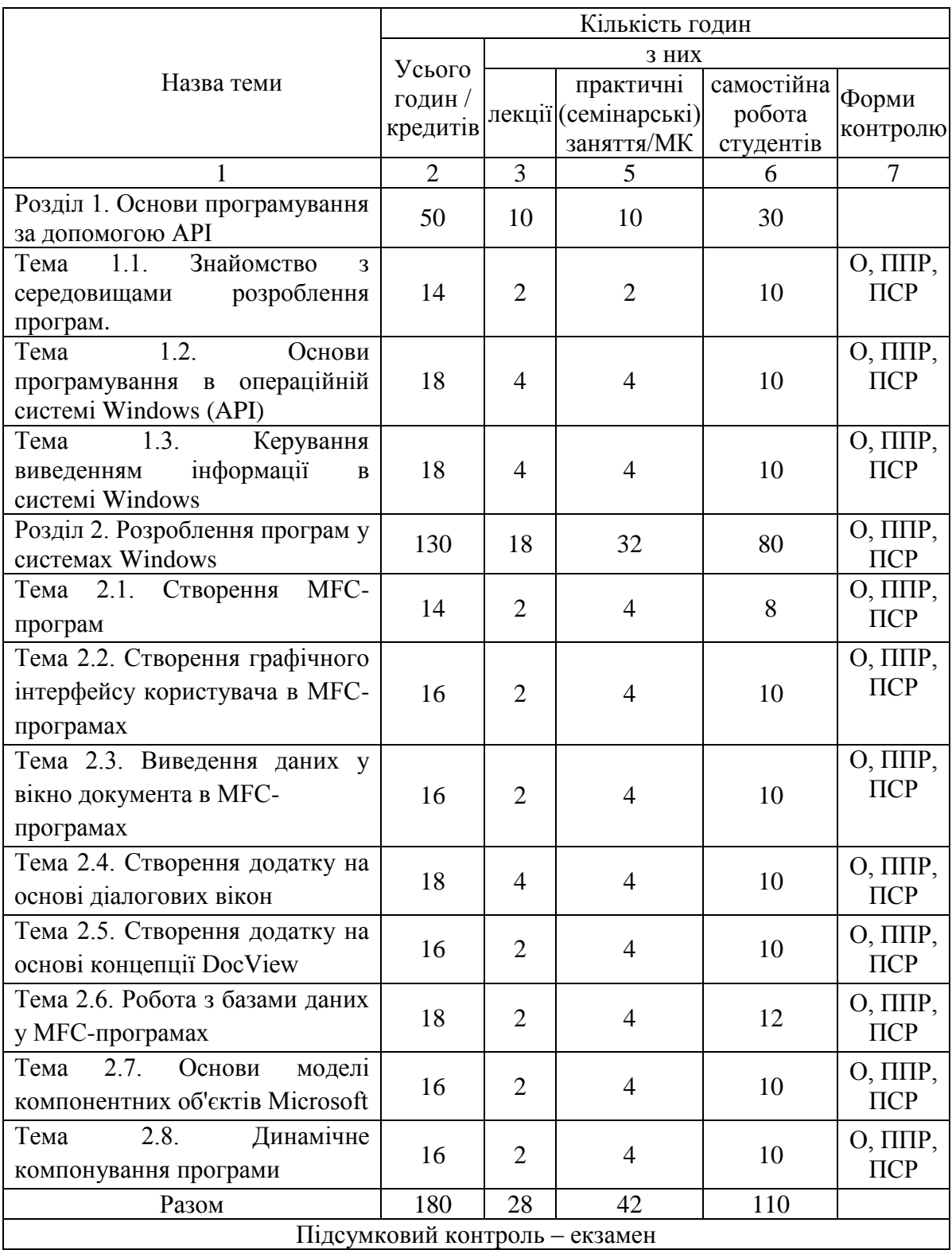

Умовні позначення: ПСР – перевірка самостійної роботи; МК – модульний контроль; ППР – перевірка практичної роботи; О – опитування

### **2. ТЕМАТИКА ТА ЗМІСТ ЛЕКЦІЙНИХ, ПРАКТИЧНИХ (СЕМІНАРСЬКИХ), ЛАБОРАТОРНИХ ЗАНЯТЬ, САМОСТІЙНОЇ РОБОТИ СТУДЕНТІВ**

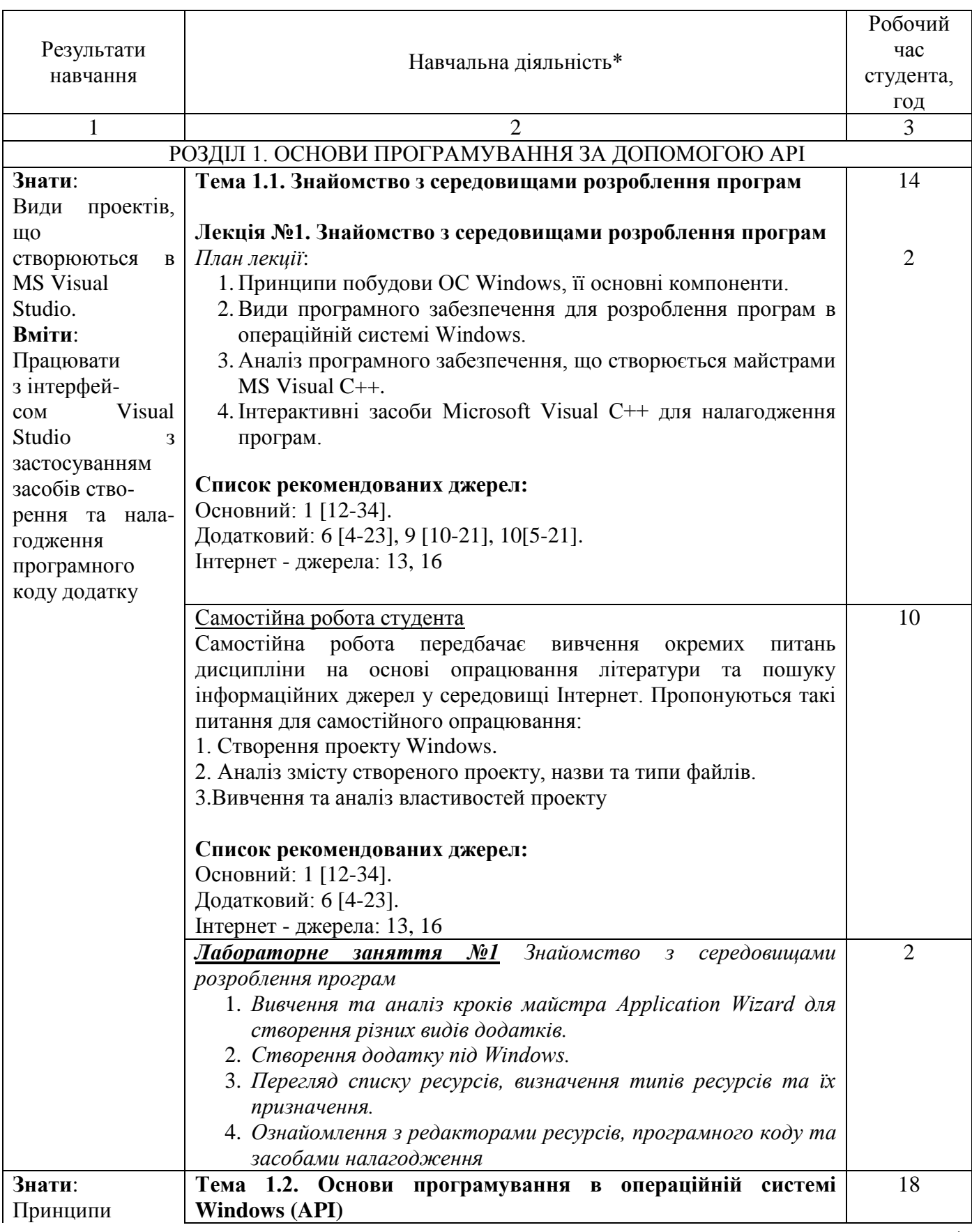

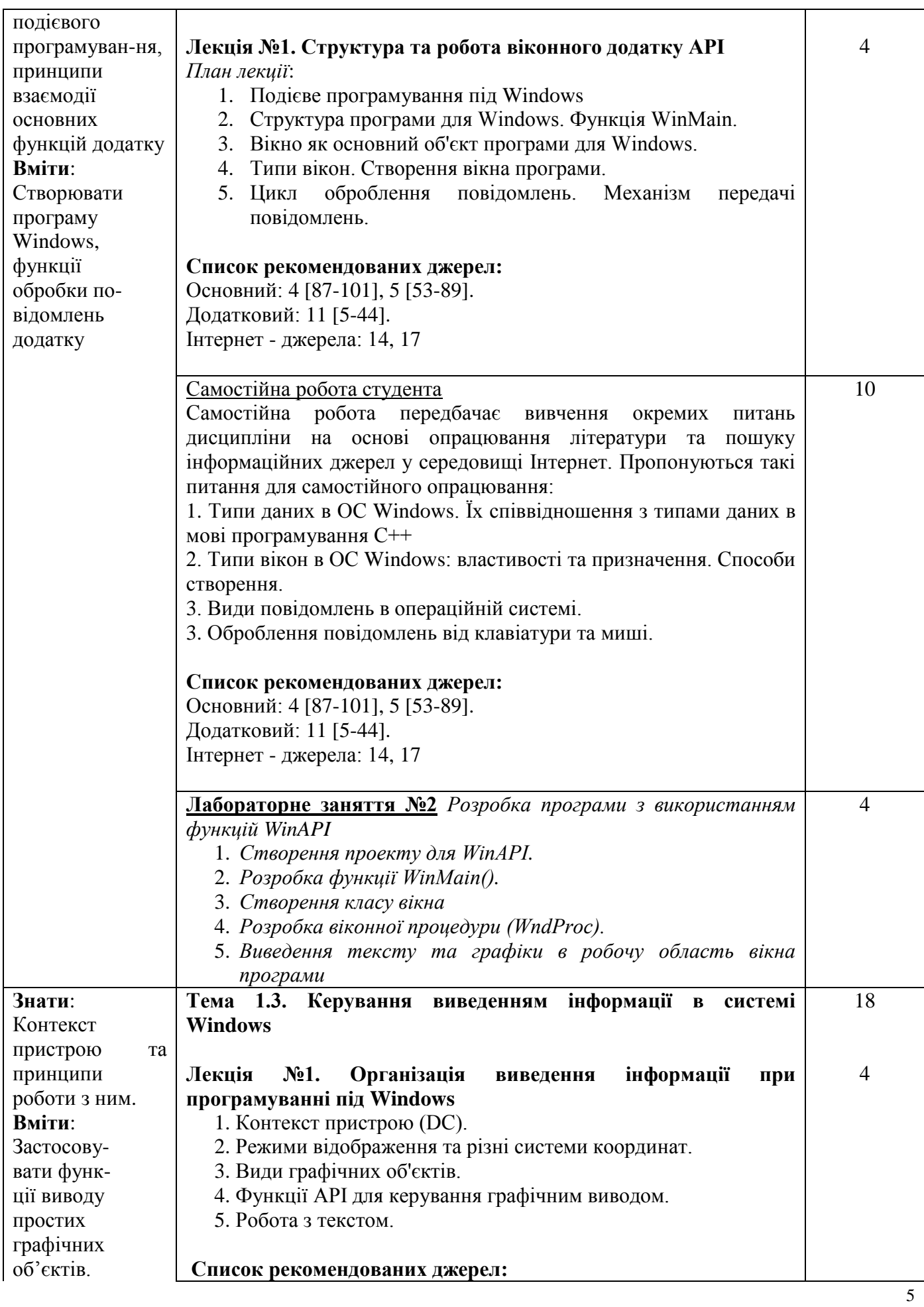

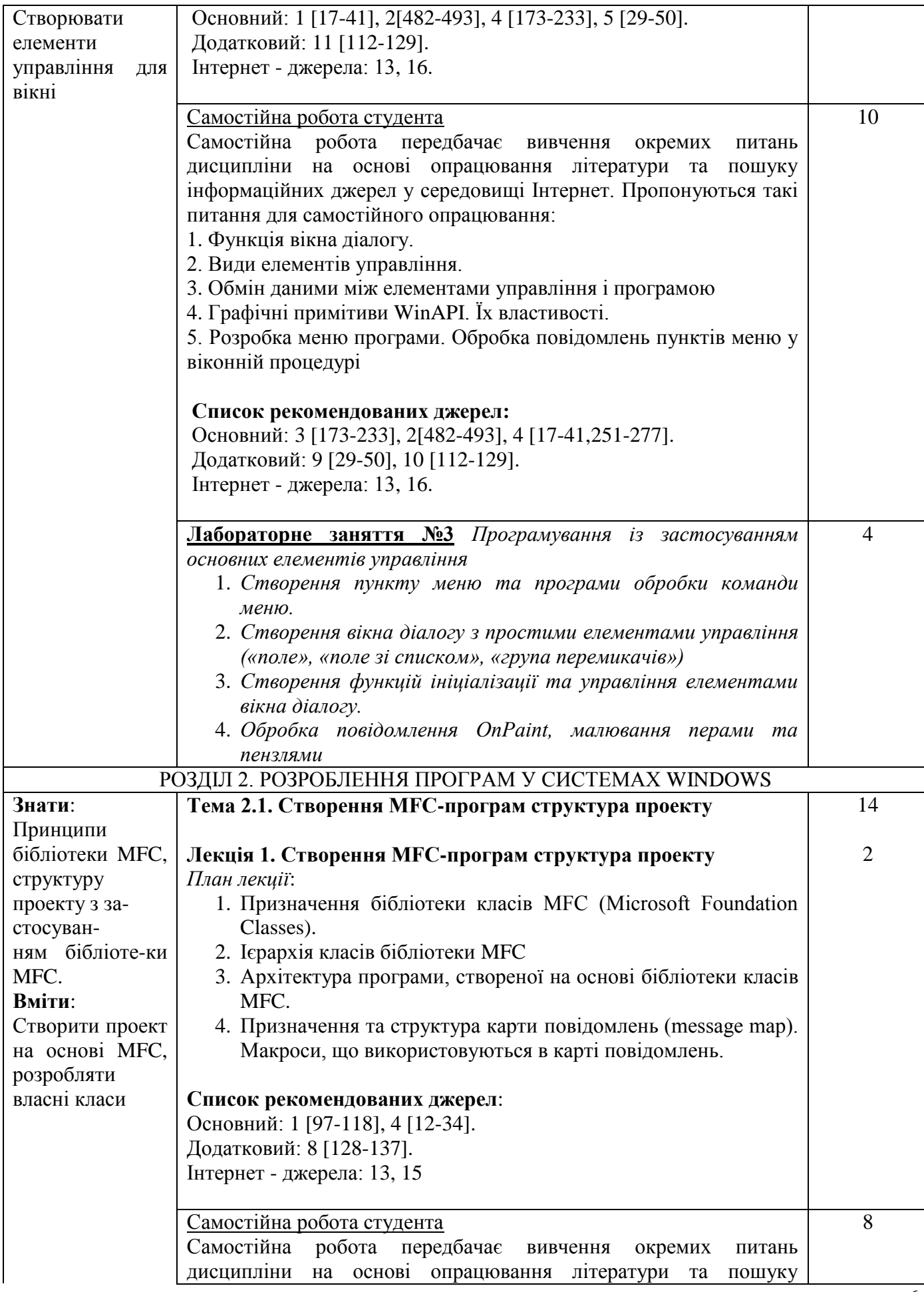

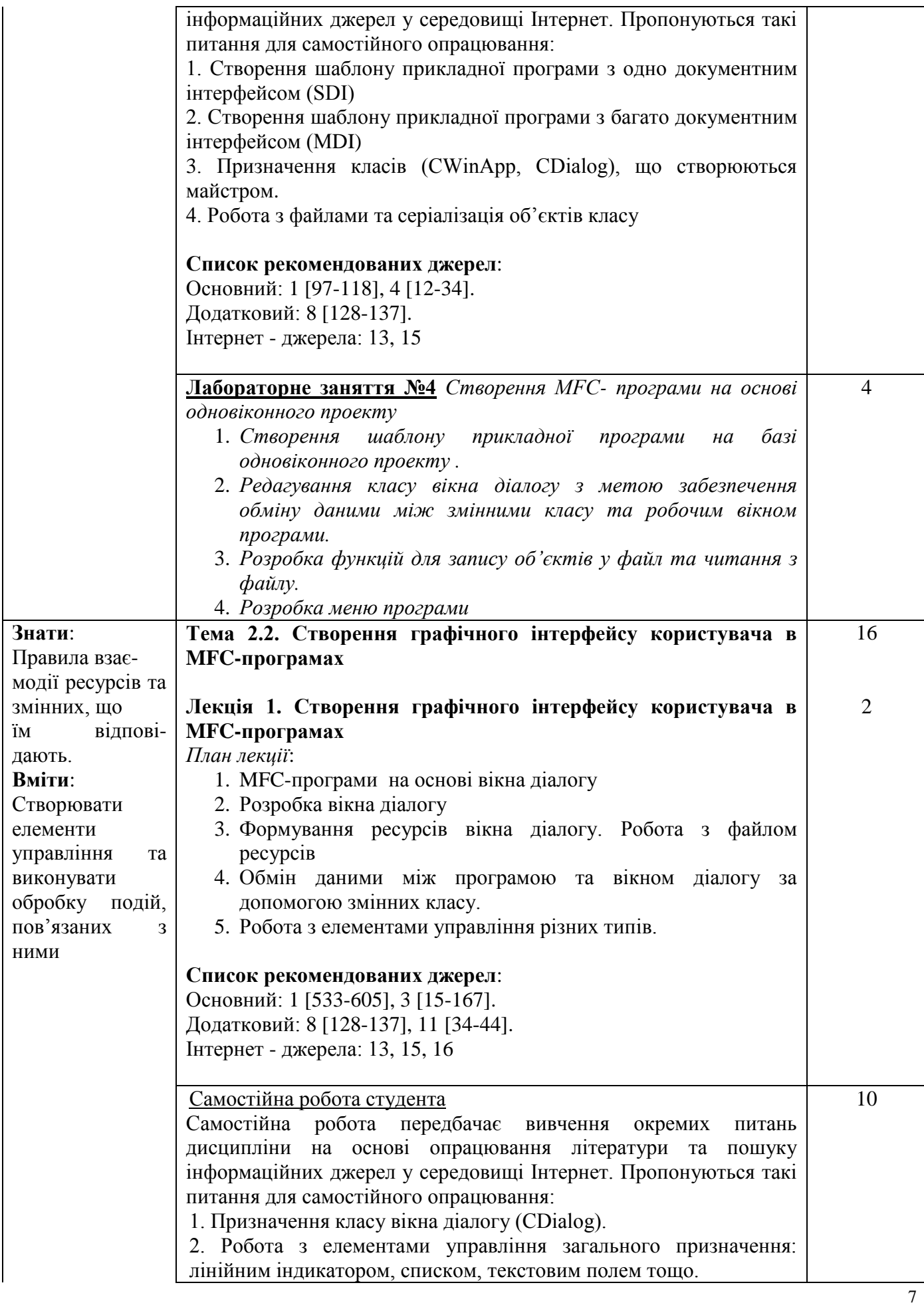

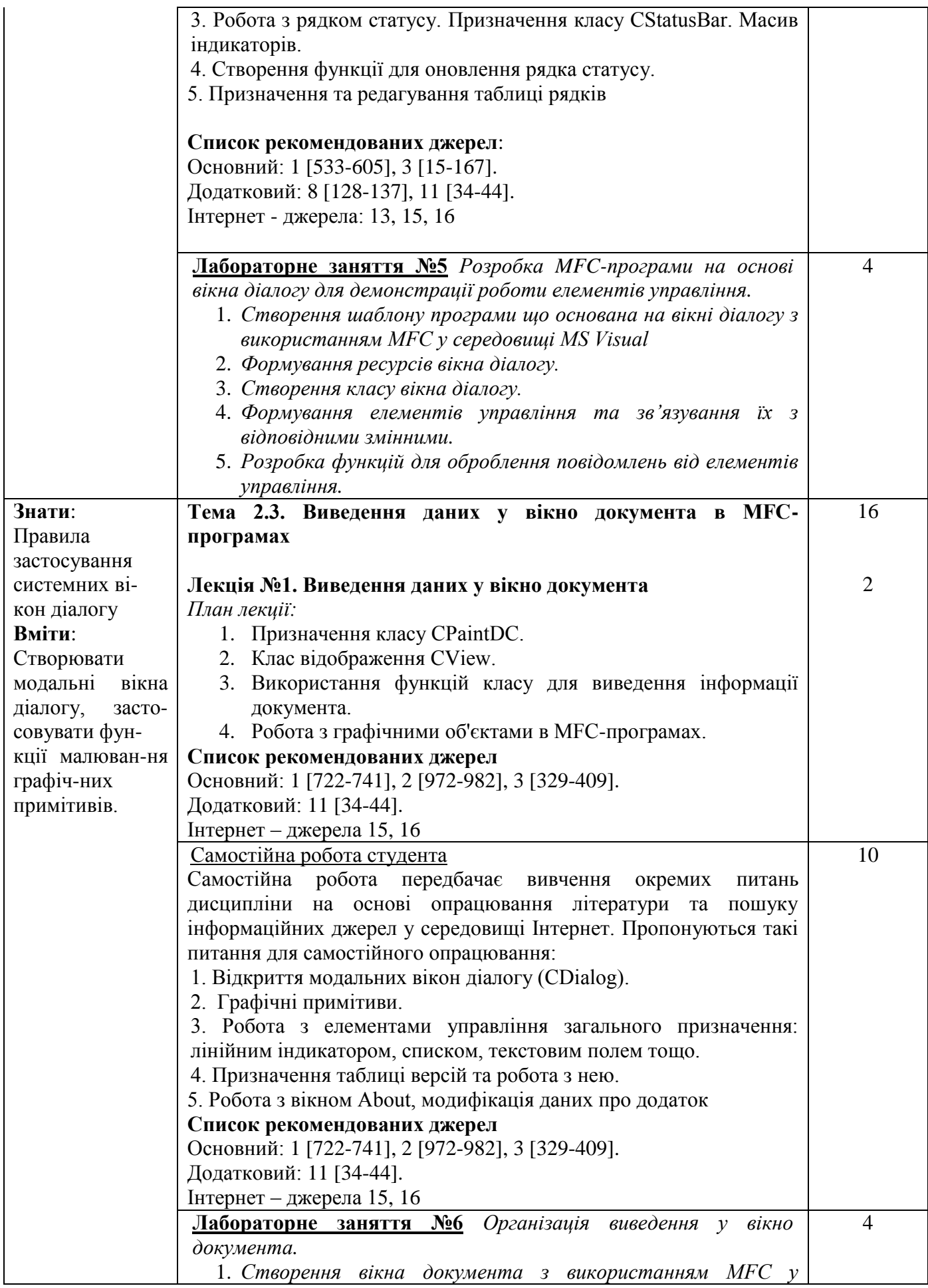

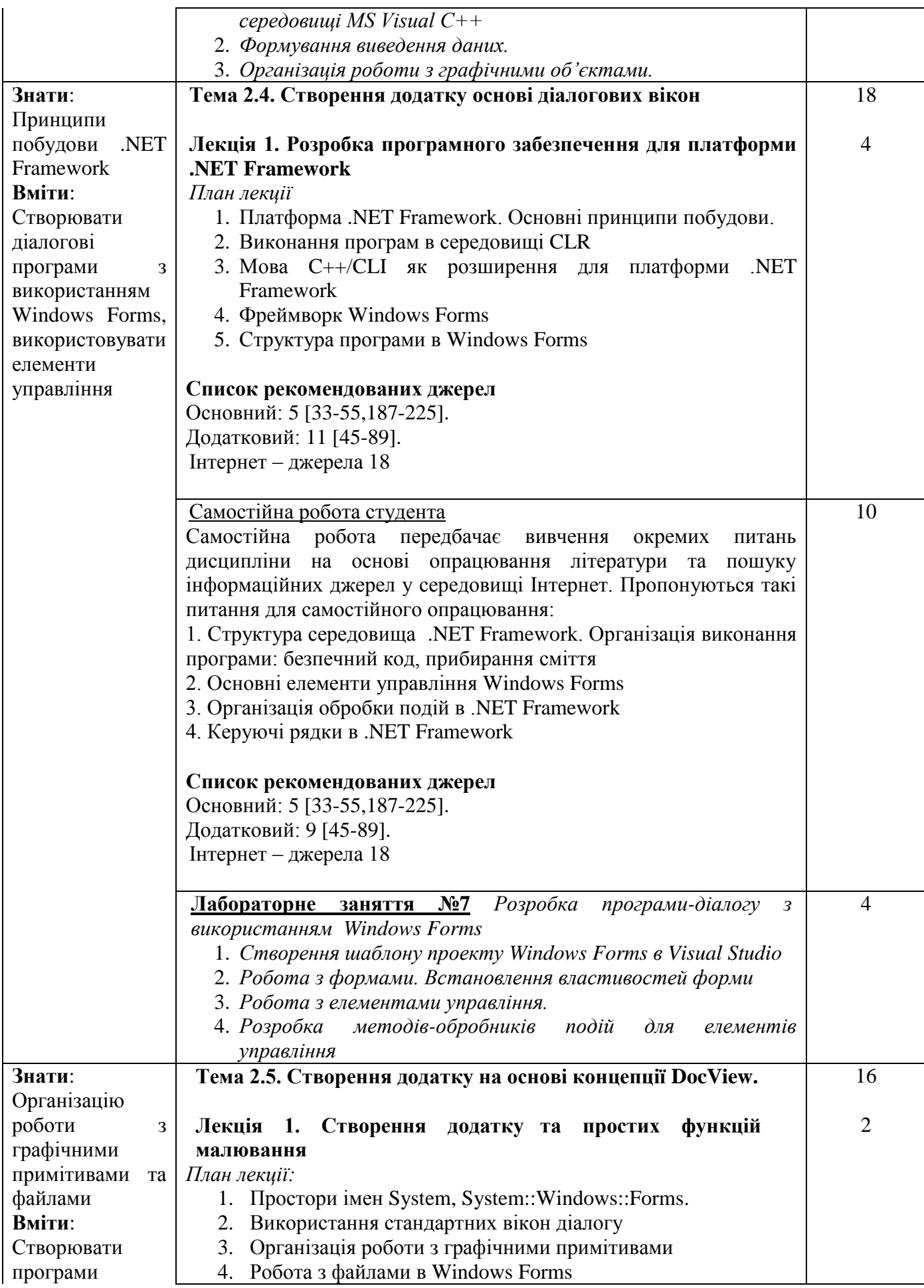

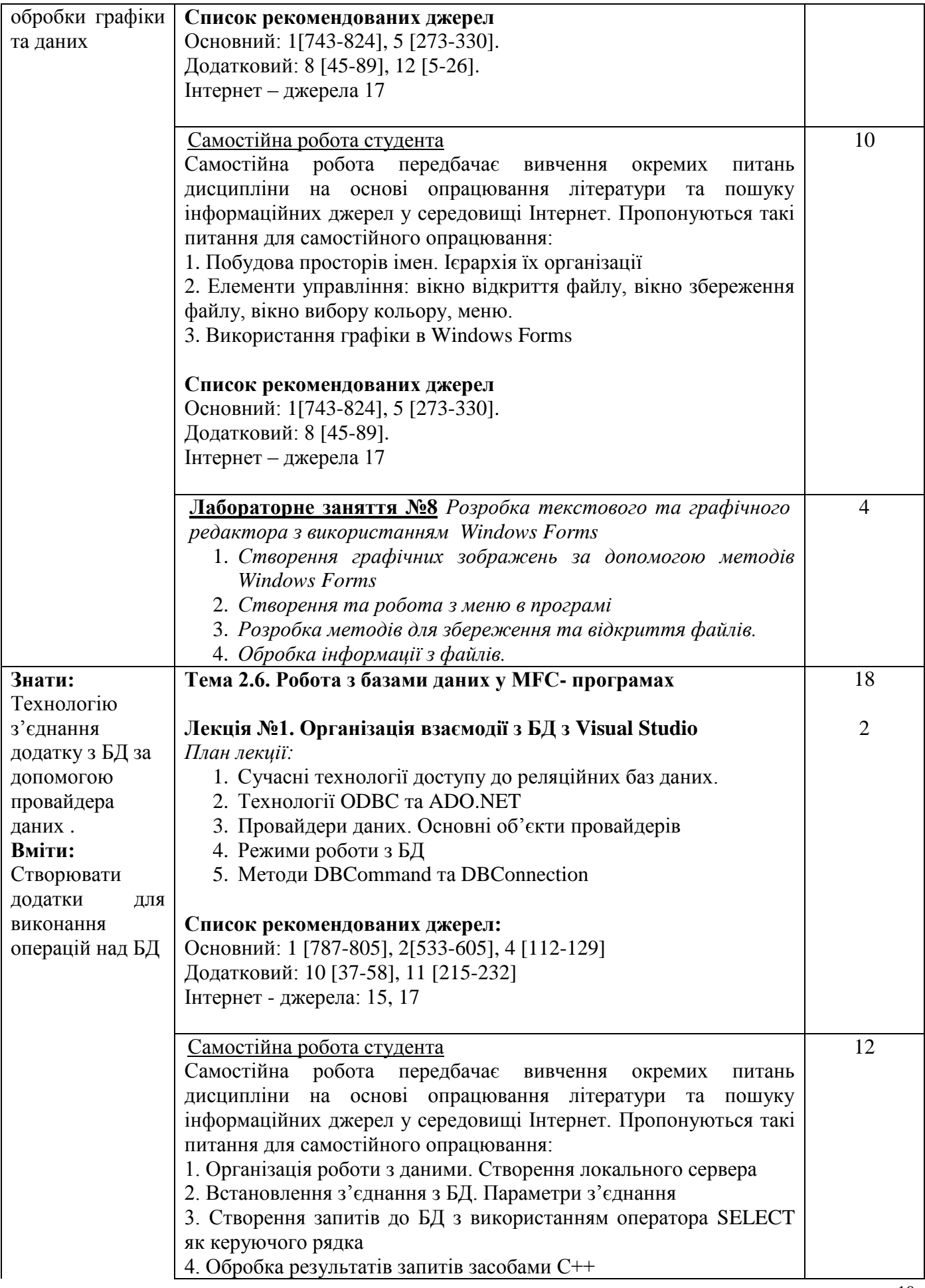

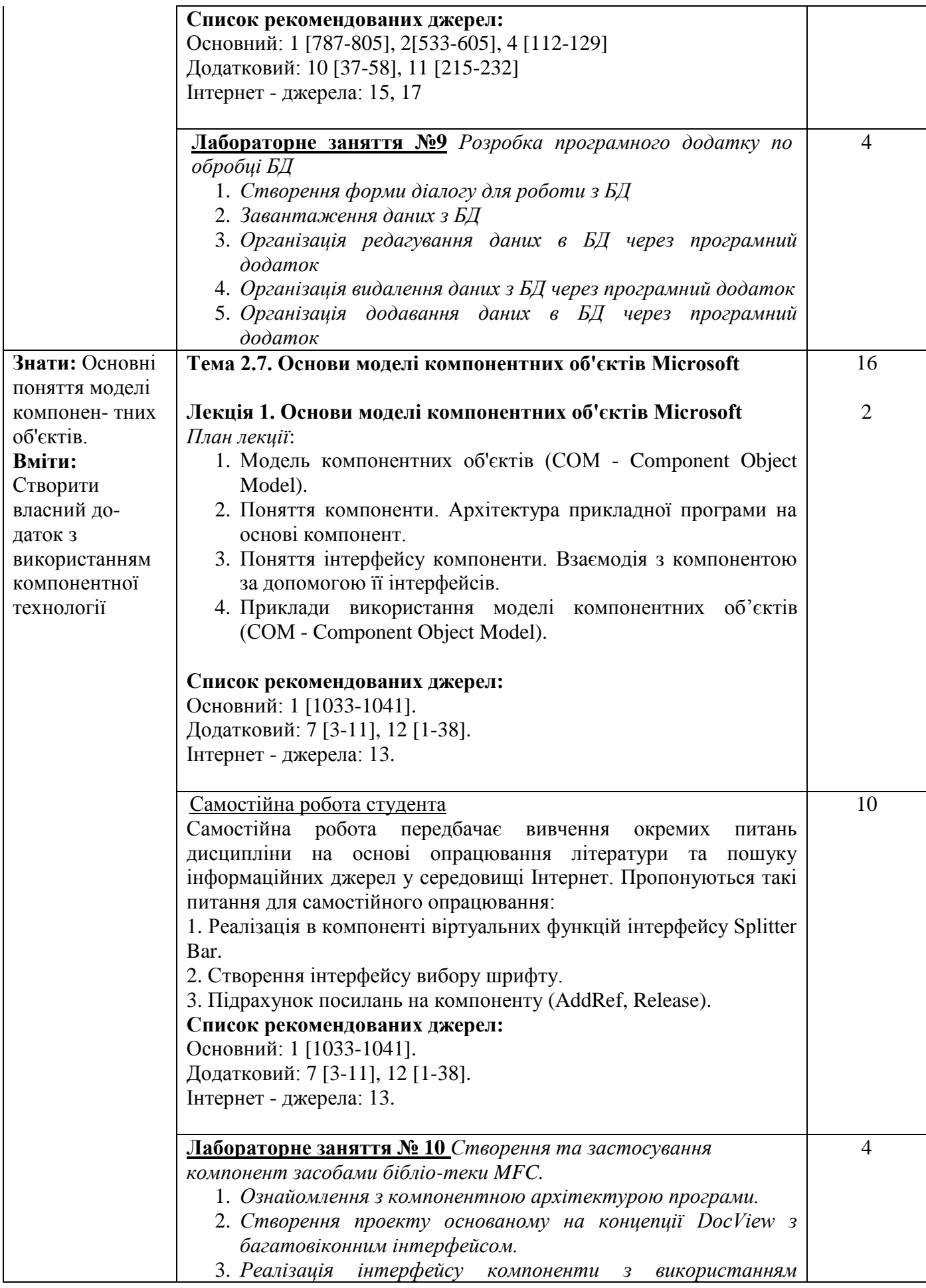

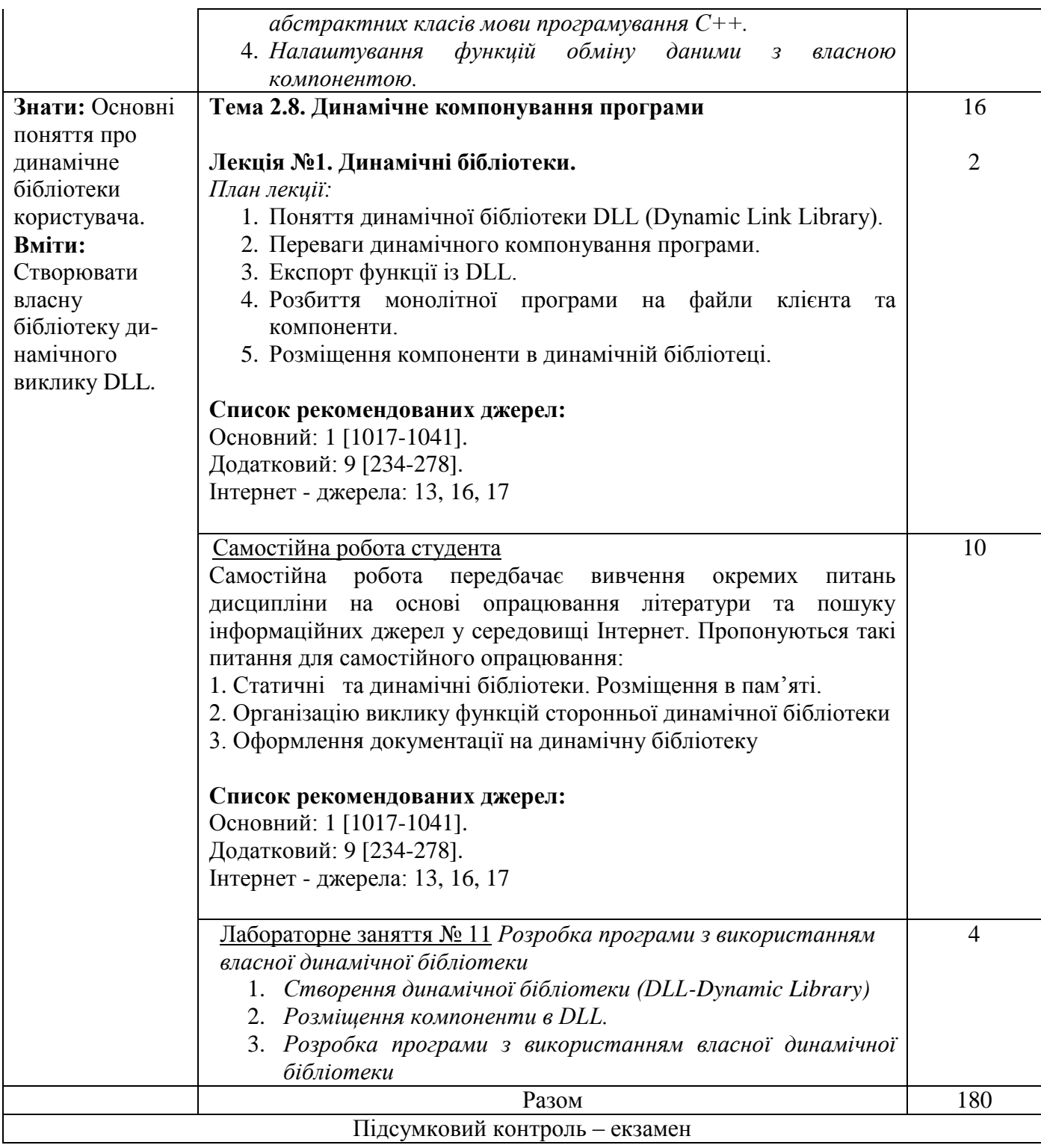

*\** +20% інтерактиву – зазначені курсивом

#### **3. СПИСОК РЕКОМЕНДОВАНИХ ДЖЕРЕЛ**

#### $O$ *сновний*<sup> $1$ </sup>

1. Fox D. Software Application Development: A Visual C++, MFC, and STL Tutorial. Chapman & Hall/CRC Computer and Information Science, 2018. 1151 p.

2. Gregoire M. Professional C++,  $5^{th}$  Edition. Wrox. 2021. 1285 p.

3. A Tour of C++ (2nd Edition) (C++ In-Depth Series) / by Bjarne Stroustrup. Addison-Wesley Professional, July 9, 2018. 256 p.

4. Halterman R.L. Fundamentals of C++ Programing. School of Computing Southern Adventist University. 2023. 785 p.

5. Hogenson G. C++/CLI: The Visual C++ Language for .Net. Apress, 2016. 414 p

#### *Додатковий*

6. Рудий Т. В., Паранчук Я. С., Сеник В. В. Алгоритмізація та програмування. Частина 1. Структурне програмування : навчальний посібник. Львів : Львівський державний університет внутрішніх справ, 2023. 240 с.

7. Баран С.В. Розробка програмного забезпечення з використанням патернів проектування: Навчальний посібник. Кривий Ріг: Державний університет економіки і технологій, 2023. 203 с.

8. Цвіркун Л.І. Розробка програмного забезпечення комп'ютерних систем. Програмування: навч. посіб. / Л.І. Цвіркун, А.А. Євстігнєєва, Я.В. Панферова; під заг. ред. Л.І. Цвіркуна; М-во освіти і науки України, Нац. гірн. ун-т. – 3-тє вид., випр. Дніпропетровськ: НГУ, 2016. 223 с.

9. Rao S. C++ in One Hour a Day, Sams Teach Yourself 9th Edition. Sams Publishing, 2022. 848 p.

10. Clark N. C++: A Detailed Approach to practical Coding (Step-By-Step C++ Book 2). CreateSpace Independent Publishing Platform, 2017. 151 p

11. Björnander S. C++ Windows Programming. Birmingham : Packt Publishing Ltd.. 2016. 588 p..

12. Nesteruk D. Design Patterns in Modern C++20: Reusable Approaches for Object-Oriented Software Design. Apress; 2nd ed. edition (November 6, 2021). 400 p.

#### *Інтернет ресурси*

13. C++ Language Reference. – [Електронний ресурс]. – Режим доступу: [https://learn.microsoft.com/en-us/cpp/cpp/cpp-language-reference?view=msvc-](https://learn.microsoft.com/en-us/cpp/cpp/cpp-language-reference?view=msvc-170&redirectedfrom=MSDN)[170&redirectedfrom=MSDN](https://learn.microsoft.com/en-us/cpp/cpp/cpp-language-reference?view=msvc-170&redirectedfrom=MSDN)

14. Get Started with Win32 and C++. – [Електронний ресурс]. – Режим доступу: https://learn.microsoft.com/ru-ru/windows/win32/learnwin32/learn-to-program-forwindows

15. MFC Tutorial. – [Електронний ресурс]. – Режим доступу: <https://www.tutorialspoint.com/mfc/index.htm>

16. Visual  $C_{++}$  with MFC – [Електронний ресурс]. – Режим доступу: https://www.gdpicture.com/guides/gdpicture/Visual%20C++%20with%20MFC.html

17. Walkthrough: Create a traditional Windows Desktop application  $(C_{++})$ . – [Електронний ресурс]. – Режим доступу: [https://github.com/MicrosoftDocs/cpp](https://github.com/MicrosoftDocs/cpp-docs/blob/main/docs/windows/walkthrough-creating-windows-desktop-applications-cpp.md)[docs/blob/main/docs/windows/walkthrough-creating-windows-desktop-applications](https://github.com/MicrosoftDocs/cpp-docs/blob/main/docs/windows/walkthrough-creating-windows-desktop-applications-cpp.md)[cpp.md](https://github.com/MicrosoftDocs/cpp-docs/blob/main/docs/windows/walkthrough-creating-windows-desktop-applications-cpp.md)

18. Getting Started with Windows Forms using Visual C++ Tutorial/ – [Електронний ресурс]. – Режим доступу: https://holowczak.com/getting-started-withwindows-forms-using-visual-c-tutorial/2/

⁑ *Курсивом виділені джерела, що є у бібліотеці ДТЕУ.*